# Презентация "Хип-хоп" Подготовил Вокуев Ярослав 10 ю

Хип-хоп как жанр музыки известен не всем, так как он более развит в Америке и других зарубежных стран. Я хочу рассказать как можно больше про этот жанр музыки, чтобы как можно больше людей узнали о хип-хопе, чтоб как можно больше молодежи и людей старшего поколения начали популяризовать хип-хоп.Я расскажу про историю возникновения хип-хопа, о том кто был его первооткрывателем, его жанры и стили. Для разработки своей презентации я работал с информацией в интернете и использовал свои знания по данной теме.

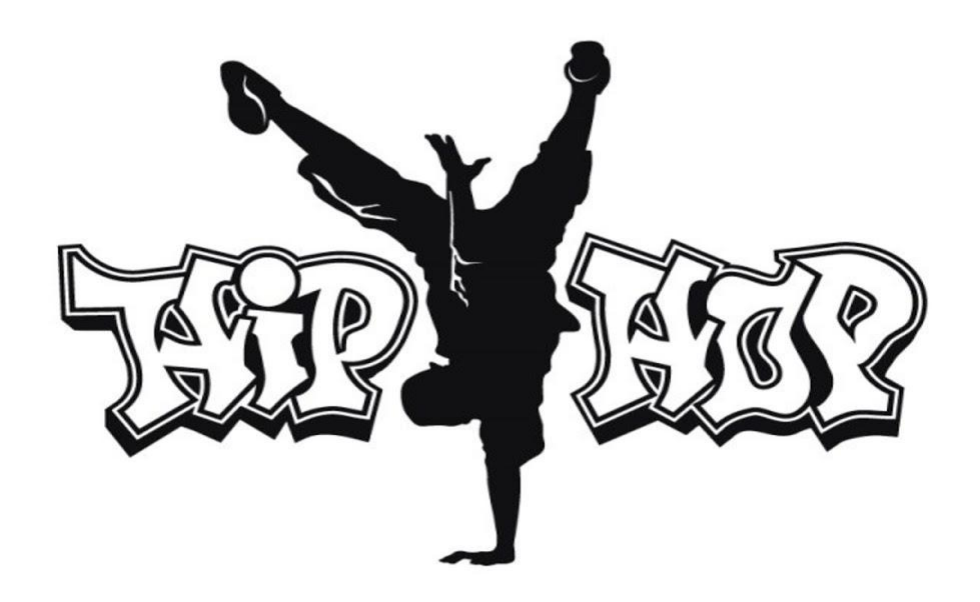

- **Цель и задачи**
- **Цель** создать презентацию по теме: «Хип-хоп»
- **Задачи:**
- 1) собрать подробную информацию про хип-хоп
- 2) изучить всю информацию
- 3)проанализировать жанры и исполнителей хип-хопа
- 4) создать презентацию на данную тему

### **Межпредметные связи:**

- 1)Музыка-тема связана с музыкой
- 2) История история возникновение хип-хопа.
- 3) Обществознания –нужно найти людей которые тоже любят хип- хоп.
- 4) Информатика тема интернета напрямую связана с информационной сферой

**Актуальность проекта** –информация никогда не бывает лишней, я постараюсь создать максимально информативную презентацию, представленных в котором будет достаточно, чтобы как можно больше людей узнали о таком жанре музыкихип-хоп

**Планируемый результат –** создание информационной презентации, содержащего информацию о хип-хопе

**Хип-хоп-музыка** (англ. *Hip hop music*), также известная как рэп музыка музыкальный жанр популярной музыки, развит в США афроамериканцами и латиноамериканцами, живущими в бедных районах Бронкса в Нью-Йорке в 1970-х годах.

#### **Microsoft Word**

Текстовый процессор, предназначенный для создания, просмотра, редактирования и форматирования текстов статей, деловых бумаг, а также иных документов, с локальным применением простейших форм таблично-матричных алгоритмов. В данном текстовом редакторе можно создать презентацию, но это не очень удобно делать и готовый материал не будет приятен на вид читателю, так как нельзя анимировать работу.

#### **Microsoft Power point**

это программа для создания презентаций, упорядоченного набора слайдов, с помощью которого вы можете графически пояснить свое выступление на конференции, отчет о проделанной работе, лекцию и т. п. Данная программа поможет создать информативную и красивую презентацию для любых целей: представление продукта, план работы, доклад, отчёт, резюме и многое другое. Приложение предлагает пользователю широкий набор инструментов для подачи информации, которая может быть представлена в виде текста, картинок, видео, аудио, диаграмм и таблиц.На первый взгляд, PowerPoint выглядит сложной и запутанной, но, разобравшись с базовыми возможностями и механиками, вы поймёте, что программа проста в использовании и интуитивно понятна даже для новичка. Это идеальный вариант для создания презентации, она легко позволит вам создать красивый и информативный продукт.

#### **MicrosoftExcel**

это программа, предназначенная для работы с электронными таблицами, которая позволяет хранить, организовывать и анализировать информацию. Возможно, у вас сложилось мнение, что приложение Excel использует только определенная группа людей для выполнения каких-нибудь сложных задач. Но вы ошибаетесь! На самом деле любой желающий может освоить эту великолепную программу и применить всю ее мощь для решения исключительно своих бытовых задач.Данная программа не рассчитана на создание презентации, но отличный вариант для работы с кроссвордами, таблицами и т.д.

**Вывод:**Хорошо познакомившись с преимуществами и недостатками данных редакторов, я выбираю программу PowerPoint, так как он идеально подходит для создание красивой и информативной презентации.

#### Технологический

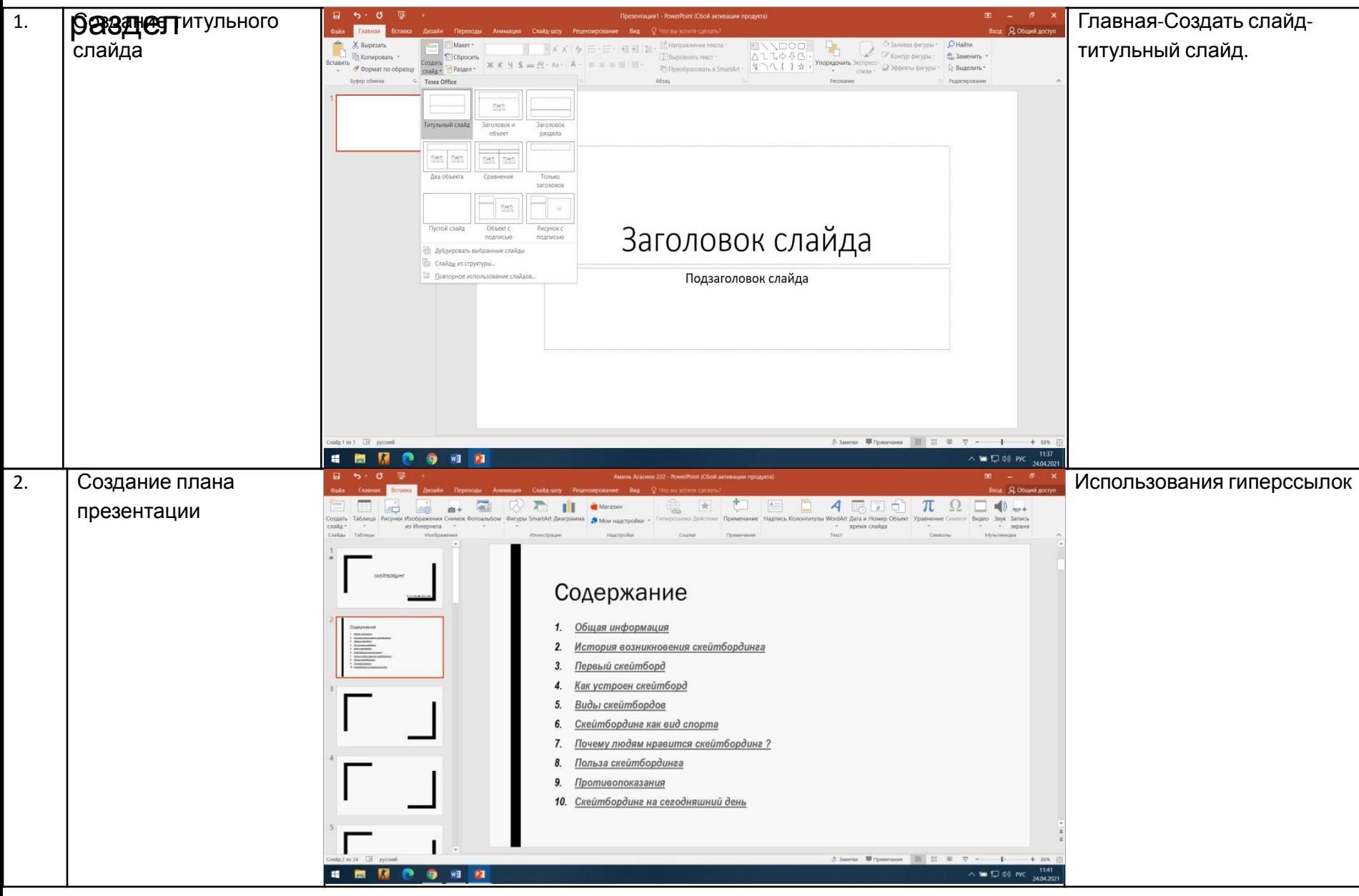

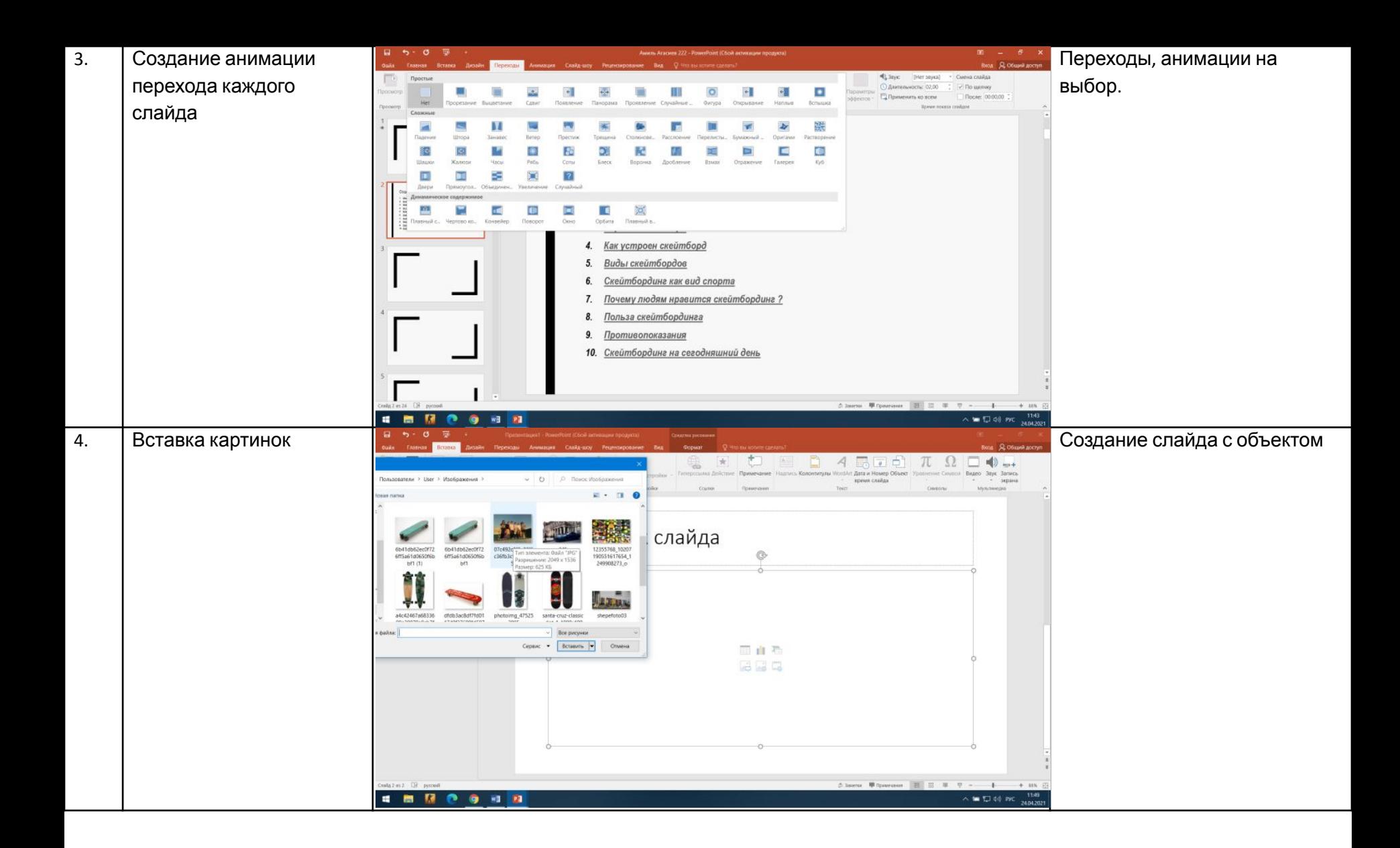

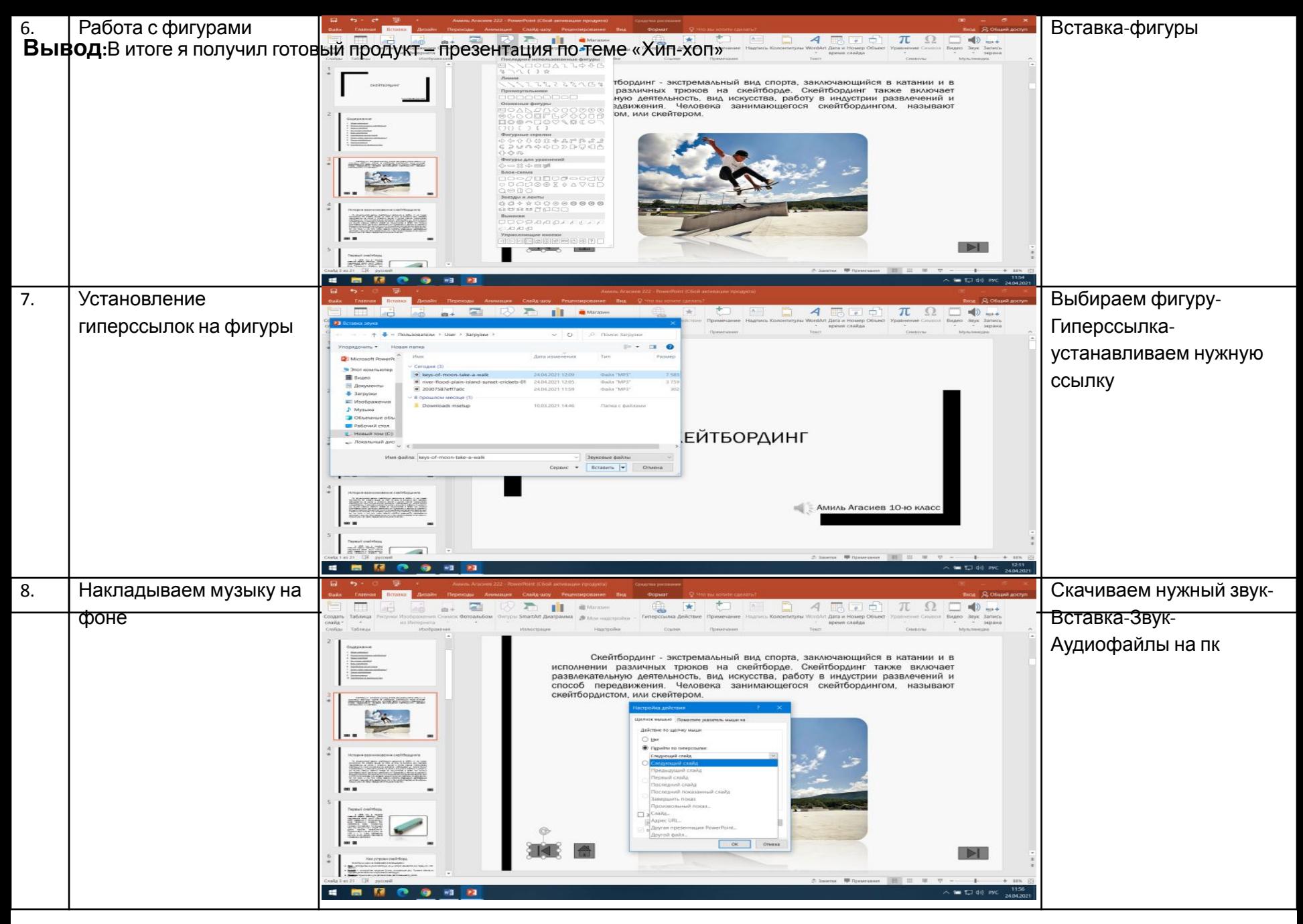

**Вывод:**В итоге я получил готовый продукт – презентaция по теме «Хип-

 $V \cap \mathbb{R}^N$ 

**СПИСОК ЛИТЕРАТУРЫ https://ru.wikipedia.org/wiki/Заглавная\_страница https://yandex.ru/images https://ruv.hotmo.org https://ru.wikipedia.org/wiki/Хип-хоп\_(музыкальный\_жанр)**

**https://ru.wikipedia.org/wiki/Трэп**

## Заключение

- Любой проект считается успешным только в том случае, если выполнены все задачи проекта, проект выполнен в срок и стоимость его соответствует начальной расчетной стоимости. Основной задачей моего проекта являлось создание презентации, на котором ёмко и лаконично осветить информацию о хип-хопе.
- В процессе изучения у меня накопилось много полезной информации, причем лаконично сформулированной. Цветовая гамма подобрана таким образом, что для человеческого глаза приятно как прочтение, так и просто просмотр проекта. Нет ни броских, ни чересчур ярких, ни вредных для здоровья, цветов. Цветовая гамма достаточно светлая, что способствует быстрой загрузке. Также я придерживался всех эргономических критериев. Исходя из всего выше сказанного, вполне можно утверждать, что данный проект полностью успешен, так как задачи проекта выполнены и проект выполнен в срок.